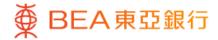

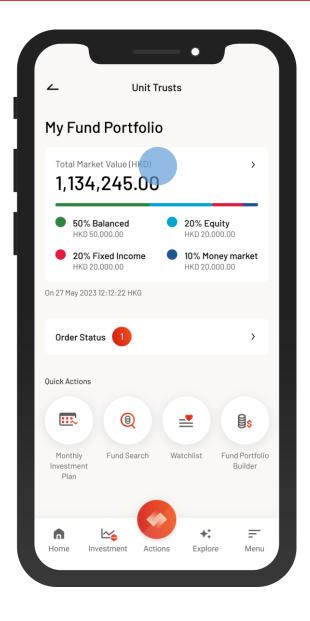

Log in BEA Mobile with i-Token

- Go to "Menu" > "Investment" > "Unit Trusts"
- Select "My Fund Portfolio

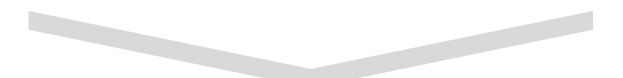

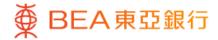

| ۷                                                        | My Fund                              | Portfolio              |                                                          |
|----------------------------------------------------------|--------------------------------------|------------------------|----------------------------------------------------------|
| Overvi                                                   | ew                                   |                        |                                                          |
|                                                          | rket Value (HKD)<br>4 <b>,245.00</b> | )                      |                                                          |
|                                                          | Balanced                             | <b>20% E</b><br>HKD 20 | <b>quity</b><br>,000.00                                  |
|                                                          | Fixed Income                         |                        | oney market<br>,000.00                                   |
| On 27 May 20                                             | 23 12:12:22 HKG                      |                        |                                                          |
| Holdin                                                   | gs                                   |                        |                                                          |
|                                                          | on Investment<br>ome Fund - A        |                        | fic →                                                    |
| Market Valu<br>Reference I<br>Holding Uni<br>Available U | Price (26 May 202)<br>It Balance     | 3)                     | HKD 87.8901<br>USD 11.2400<br>88,967.9715<br>85,967.9715 |
| Risk level 3                                             |                                      |                        |                                                          |
|                                                          | Switcl                               | n Fu <mark>nd</mark>   |                                                          |
|                                                          |                                      |                        |                                                          |

2 • Select "Switch Fund"

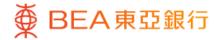

| Switch out an inc                                                                               | dividual fund at a time.               |                                                          |
|-------------------------------------------------------------------------------------------------|----------------------------------------|----------------------------------------------------------|
| 22/10/10/1                                                                                      | ivestment Asia Pa<br>Fund - A/acc/US   | $\bigcirc$                                               |
| Market Value<br>Reference price<br>Holding Unit Bal<br>Available Unit Ba                        | ance                                   | HKD 87.8901<br>USD 11.2400<br>88,967.9715<br>85,967.9715 |
| Risk level 3                                                                                    |                                        |                                                          |
| <ul> <li>Equity</li> <li>BEA Union In</li> <li>Share Equity</li> </ul>                          | nvestment China A<br>7 Fund - A        | A-                                                       |
| Market Value<br>Reference Price<br>Holding Unit Bal<br>Available Unit Ba<br><b>Risk level 5</b> | ance                                   | HKD 107.9912<br>USD 13.8100<br>9,260.0138<br>9,260.0138  |
|                                                                                                 | ivestment Asian E<br>y Fund - A/acc/US | 0                                                        |

 Select a fund to switch-out, and then select "Confirm"

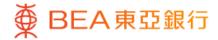

|                                                                                                  | Switch Fund                  | ×                                                           |
|--------------------------------------------------------------------------------------------------|------------------------------|-------------------------------------------------------------|
| Input Switch                                                                                     | n-out Details                |                                                             |
| BEA Union<br>Equity Fun                                                                          | Investment China A-<br>d - A | -Share                                                      |
| Holding Unit B                                                                                   | alance                       | 9,260.0138                                                  |
| Available Unit                                                                                   | Balance                      | 9,260.0138                                                  |
| Curreny                                                                                          |                              | USD                                                         |
| Switch-c                                                                                         | out Units 🛈                  | Unit                                                        |
|                                                                                                  | _                            | Unit<br>%                                                   |
| 9,260.013                                                                                        | 38                           |                                                             |
| 9,260.013<br>100.0<br>Important Not<br>If you have any q<br>following pages,<br>customer, please | 38                           | %<br>occess or on the<br>as a vulnerable<br>nent hotline on |

4 • Input the "Switch-out Units" or a percentage • Select "Execute"

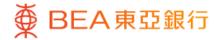

| _                                                                                                    | Switch Fund                                                        | ×           |
|----------------------------------------------------------------------------------------------------|--------------------------------------------------------------------|-------------|
| Select Switch-in Fund                                                                                     |                                                                    |             |
| Switch in an i                                                                                            | individual fund at a time.                                         |             |
|                                                                                                    | n Investment Asia Pa<br>me Fund - A/acc/USI                        | $\bigcirc$  |
| Reference Pr<br>Risk level 3                                                                              | ice (26 May 2023)                                                  | USD 11.2400 |
| <b>E</b> suite                                                                                            |                                                                    |             |
|                                                                                                    | n Investment Asia<br>Growth Fund - R                               |             |
| BEA Unior<br>Strategic                                                                                    |                                                                    | USD 36.4300 |
| BEA Unior<br>Strategic<br>WMC<br>Reference Pr<br>Risk level 4<br>• Fixed incon<br>BEA Unior               | Growth Fund - R                                                    | ond ()      |
| BEA Unior<br>Strategic<br>WMC<br>Reference Pr<br>Risk level 4<br>• Fixed incon<br>BEA Unior<br>and Curren | Growth Fund - R<br>ice (26 May 2023)<br>ne<br>n Investment Asian B | ond ()      |

5 • Select a fund to switch-in and then select "Confirm"

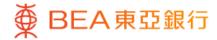

| ,                     | Switch Fund                                                      |                |
|-----------------------|------------------------------------------------------------------|----------------|
| ~                     | Switch Fund                                                      | ~              |
| Risk Ass              | essment                                                          |                |
| Your Risk Tole        |                                                                  |                |
| 5 (Very A             | (i) (i) (i)                                                      |                |
| High                  |                                                                  |                |
|                       | View Your Completed<br>Assessment Question                       |                |
| l confirm that        | the answers and results from                                     | n my           |
| previously con        | npleted risk assessment que                                      | stionnaire and |
| ,                     | nce level stated above remain<br>oday according to my curren     |                |
|                       | or whatever reason, cannot c                                     |                |
|                       | nd results from your previous<br>nt questionnaire remain true    |                |
|                       | lo" and complete a new risk a<br>. If there is any change to you |                |
| circumstance          | <mark>s, please also complete a nev</mark>                       |                |
| assessment qı         | uestionnaire.                                                    |                |
| Assessment M<br>Level | lethodology of Risk Toleranc                                     | e >            |
| Definition of V       | ulnerable Customer Catego                                        | ry >           |
|                       |                                                                  |                |
|                       |                                                                  |                |

 6 • Review your risk assessment, and then select "Yes" to confirm

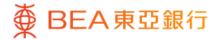

| ∠ Switch Fund X                                                                                                    |                                                        |
|----------------------------------------------------------------------------------------------------|--------------------------------------------------------|
| Select Switch-in Fund                                                                                                  |                                                        |
| Switch-in fund details:                                                                                                |                                                        |
| Fund Name                                                                                                    | BEA Union Investment Asia<br>Strategic Growth Fund - F |
| Fund House                                                                                                    | BEA Union Investment Asia<br>Company                   |
| Your Risk Tolerance Level                                                                                              | 4                                                      |
| BEA Risk Level 🛈                                                                                                    | 4                                                      |
| Your Expected Investment<br>Tenor                                                                                      | Over 5 years                                           |
| Product Investment Tenor                                                                                               | More than 5 years                                      |
| Your Expected Investment<br>Objective                                                                                  | Speculation                                            |
| Product Investment Objecti                                                                                             | ve Speculation                                         |
| Switch-in Fee                                                                                                    | C                                                      |
| Trailer Fee<br>The Bank will receive from the pr<br>management fees of the product<br>year throughout the term of your |                                                        |
| Exe                                                                                                    | ecute                                                  |

 View the switch-in fund details, and then select "Execute"

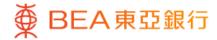

|                              | ch Fund X                                                |
|------------------------------|----------------------------------------------------------|
| Review                       |                                                          |
| Please confirm the following | ng information:                                          |
| Swtich-out Fun               | ıd                                                       |
| Fund Name                    | BEA Union Investment<br>China A-Share Equity<br>Fund - A |
| Holding Unit Balance         | 9,260.0138                                               |
| Available Unit Balance       | 9,260.0138                                               |
| Currency                     | USD                                                      |
| Switch-out Units             | 9,260.0138 (100%)                                        |
| Switch-out Fee               | 1%                                                       |
| Swtich-in Fund               |                                                          |
| Fund Name                    | BEA Union Investment Asia<br>Strategic Growth Fund - R   |
| Switch-in Fee                | 0%                                                       |
|                              |                                                          |
|                              |                                                          |

8 • Review the instruction details and tick the acknowledgement checkboxes (if any)

• Select "Confirm"

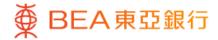

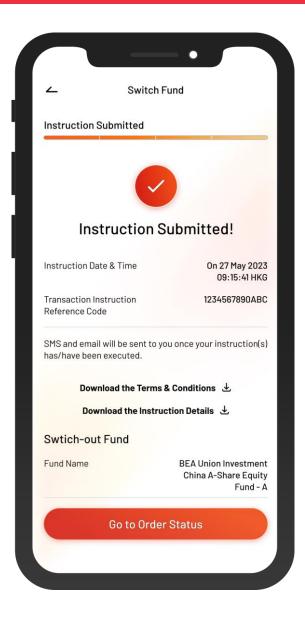

9 • Your instruction is submitted